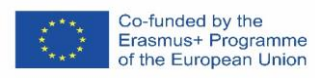

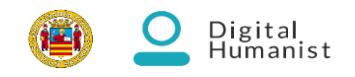

## **Digital Humanist** ERASMUS+ project 2018-1-IT02-KA203-048291

## **List of production tools**

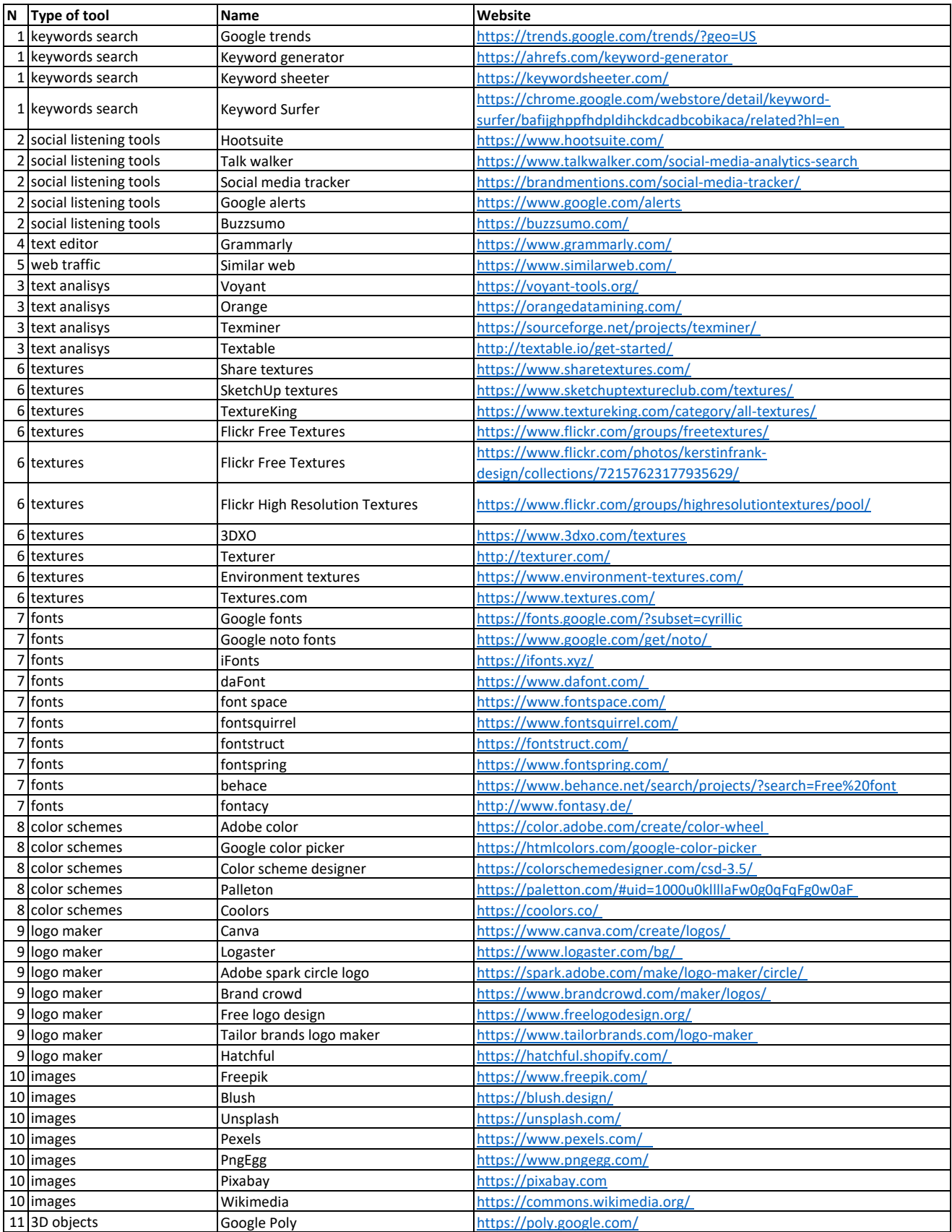

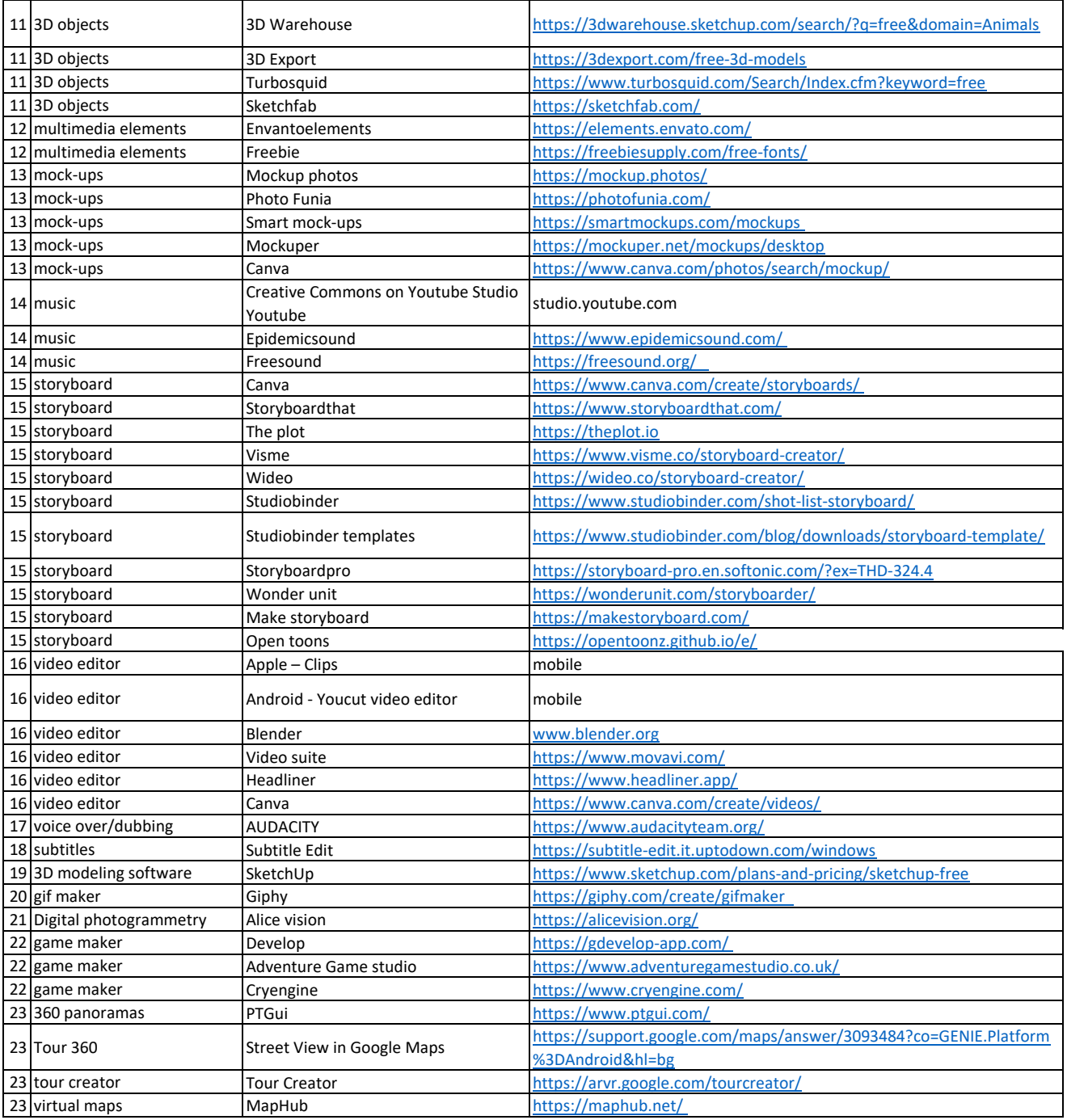

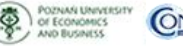

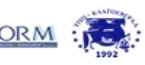

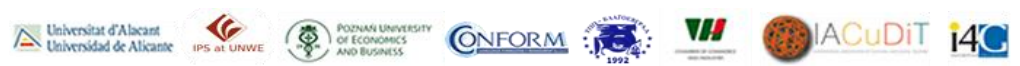